## DAWAN Plan de la formation [www.dawan.fr](https://www.dawan.fr)

# Formation Linux Avancé : Serveur d'entreprises avec Samba/LDAP/Netfilter/Squid

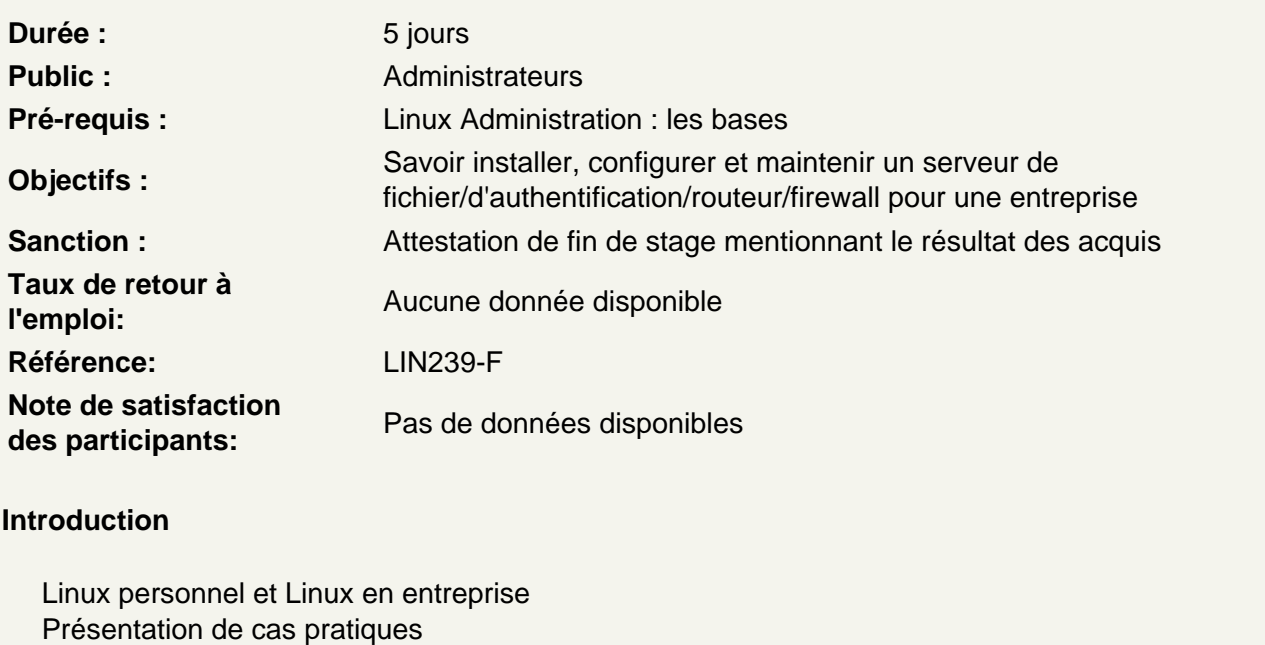

Gestion des disques

Technologies RAID et LVM Choix des systèmes de fichiers Gestion des sauvegardes : les différentes solutions possibles

Atelier pratique : mise en place de sauvegardes

Gestion des quotas

Atelier pratique : mise en place de quotas

Premier pas avec LDAP

Introduction

La notion d'annuaire Principe des annuaires distribués Le standard LDAP

Architecture de LDAP

Les modèles de LDAP Modèle d'information

Modèle de désignation Modèle de service Modèle de sécurité Gestion distribuée des annuaires LDAP

## **Atelier pratique : création théorique d'un annuaire LDAP**

## **OpenLDAP**

Installation sur une distribution GNU/Linux Mettre en place les schémas nécessaires Mise en place d'une structure de données Utilisation de Ldapsearch Mise en place de la réplication

## **Atelier pratique : installation et mise en place d'un annuaire LDAP**

#### **L'authentification sous Linux**

Principes généraux Introduction à l'architecture PAM

#### **Atelier pratique : utilisation de LDAP comme base de données d'authentification**

#### **Présentation du protocole NFS**

Présentation du protocole Les différents serveurs disponibles sous Linux Mise en place Pourquoi il nécessite LDAP ou NIS

#### **Atelier pratique : mise en place de NFS**

#### **L'interconnexion des systèmes Unix et Windows : Samba**

Présentation du protocole SMB Présentation de Samba Commandes Samba utiles Mettre en œuvre une configuration de base Gestion des utilisateurs Configuration des partages Partage d'imprimantes

#### **Atelier pratique : mise en place de partages Samba**

#### **Le VPN**

Comprendre les différents niveaux de tunnels Les protocoles et leurs implémentations Présentation de OpenVPN

#### **Atelier pratique : mise en place d'OpenVPN**

**Le firewall**

La sécurité au niveau du protocole IP Fonctionnement du logiciel Netfilter Les outils de configuration (Iptables et interfaces)

## **Atelier pratique : configuration de Netfilter**

#### **Le proxy cache**

Problématiques auxquelles répond un serveur de cache Présentation de SQUID Presentation de Dansguardian

## **Atelier pratique : installation & configuration de Squid**

## **Gestion des pannes**

Anticiper pour éviter les pannes Bons réflexes à avoir en cas de pannes Méthodologie pour la résolution de pannes